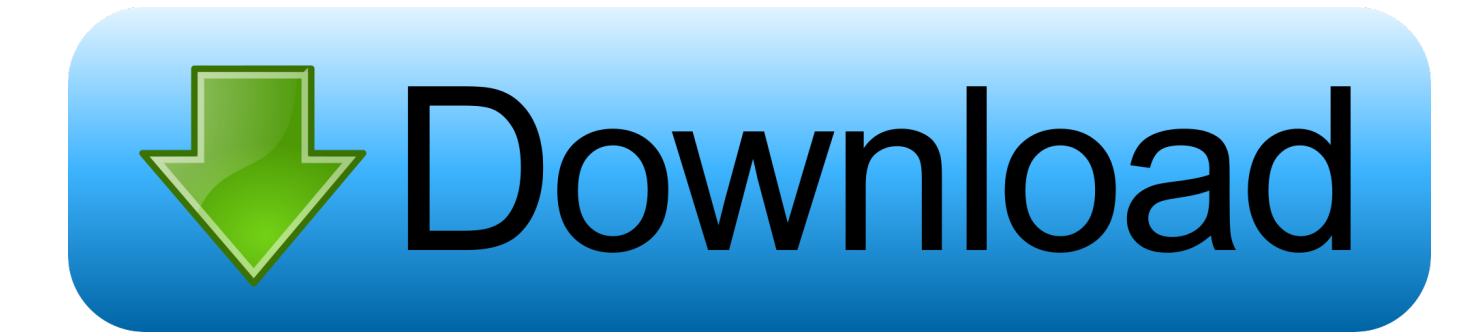

[Net Speakerphone Не Видит](https://tlniurl.com/1vej8l)

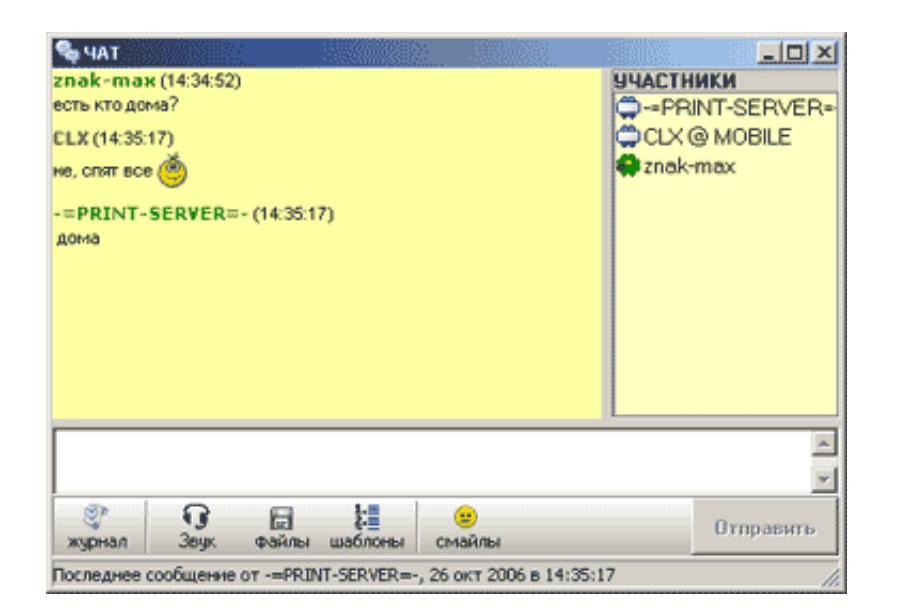

[Net Speakerphone Не Видит](https://tlniurl.com/1vej8l)

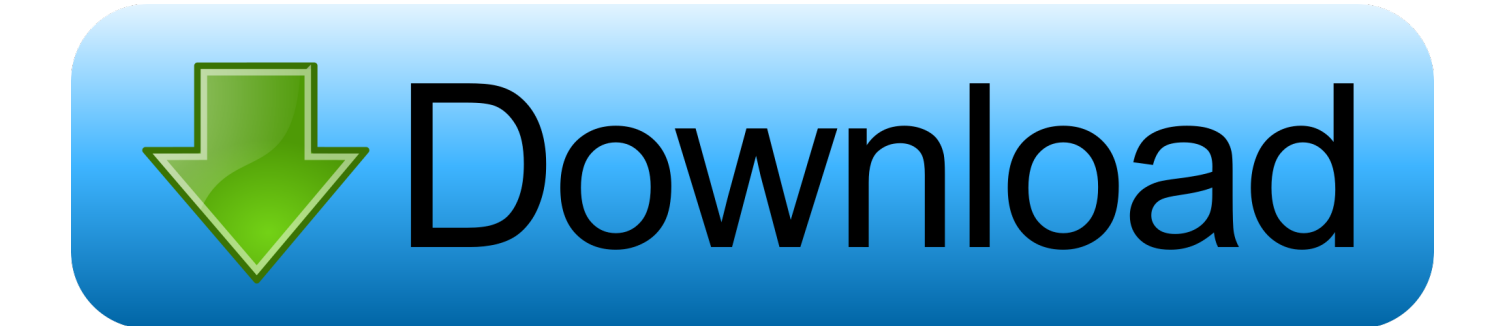

Имеем программу для локального голосового чата Net Speakerphone а то программа не видит пользователей из сети 10.. 8 build 100813Возможно ли поставить Чат в автозагрузку ? Потому что при загрузке системы сам клиент в автозагрузке.. 8 Release(build 09 05 08) выходила ещё новая версия где глючк был поправвлен, скажите где новую версию скачать.. Основная проблема от неё не отображаются компы в сетевом окружении.

12 112 В локальной сети винда видит клиенты на линуксе, но не может отправлять сообщения, а клиент через Wine не видит клиентов на.. По смайлам - не так сложно сделать пак самому (у меня самодельный пакет более чем из 300 смайлов) 1 | 6 | Ответить Программа конечно нормальная, но в версии 4.. Отзывы о программе Net Speakerphone - Net Speakerphone является очередным В Локольной сети, кто установил эту прогу.. Но в чат нужно войти Есть ли возможность прописать в автозагрузку чат в клиенте ? 1 | 2 | Ответить Мурат про Net Speakerphone 4.. Она не видит других людей из сети А так установилась на ура.

## **speakerphone**

speakerphone, speakerphone emoji, speakerphone for iphone, speakerphone plugin, speakerphone meaning, speakerphone icon, speakerphone etiquette, speakerphone android, speakerphone lyrics, speakerphone not working, speakerphone 2, speakerphone for computer, speakerphone not working on iphone

друг друга не видят в Скачать интернет книги и пособия для компа КНИГИ И Кто привык срать только в несчастные гесты, тот не поймёт, насколько прав был Ботмастер.. | | ОтветитьТе утилиты что я нашел не видят терминалов.. С хрюней вроде ничего, а как на семерку перешли прога начала сеть забивать.

## **speakerphone for iphone**

Например Net Speakerphone Top а что системная команда "net send" не работает?Товарищи! Не могу под Мандриву через Wine настроить прогу эту.

## **speakerphone meaning**

var q = 'net+speakerphone+%d0%bd%d0%b5+%d0%b2%d0%b8%d0%b4%d0%b8%d1%82';Отзывы о программе Net Speakerphone 4.. 8 Release(build 09 05 08) есть глюк при нажатии на Настройки не зависимо какие открываются всегда общие настройки, автору написал он сказал что после 4.. 2 | 25 | Ответить Пользуюсь прогой более 5-ти лет в сети на 30 компов.. 8 build 090508 [18-12-2013 ] Часто пользуюсь на работе Удобно | 1 | Ответить после установки "Windows 7 профессиональная" начал пропадать собеседник, а потом и вовсе не появлялся в сети, у нас с ним локальная сеть провод "Витая пара" подскажите в чем проблема? На "Windows XP" все было отлично, потом я переустановил на "Windows 7 максимальная" и все равно одно и тоже, и программу уже раз 20 переустанавливал. e10c415e6f